Print out this page twice, circle the  $A$  one page and the  $B$  on the other. Fill in how many cups of cornmeal was added. These are your data sheets.

## **Record your Data**

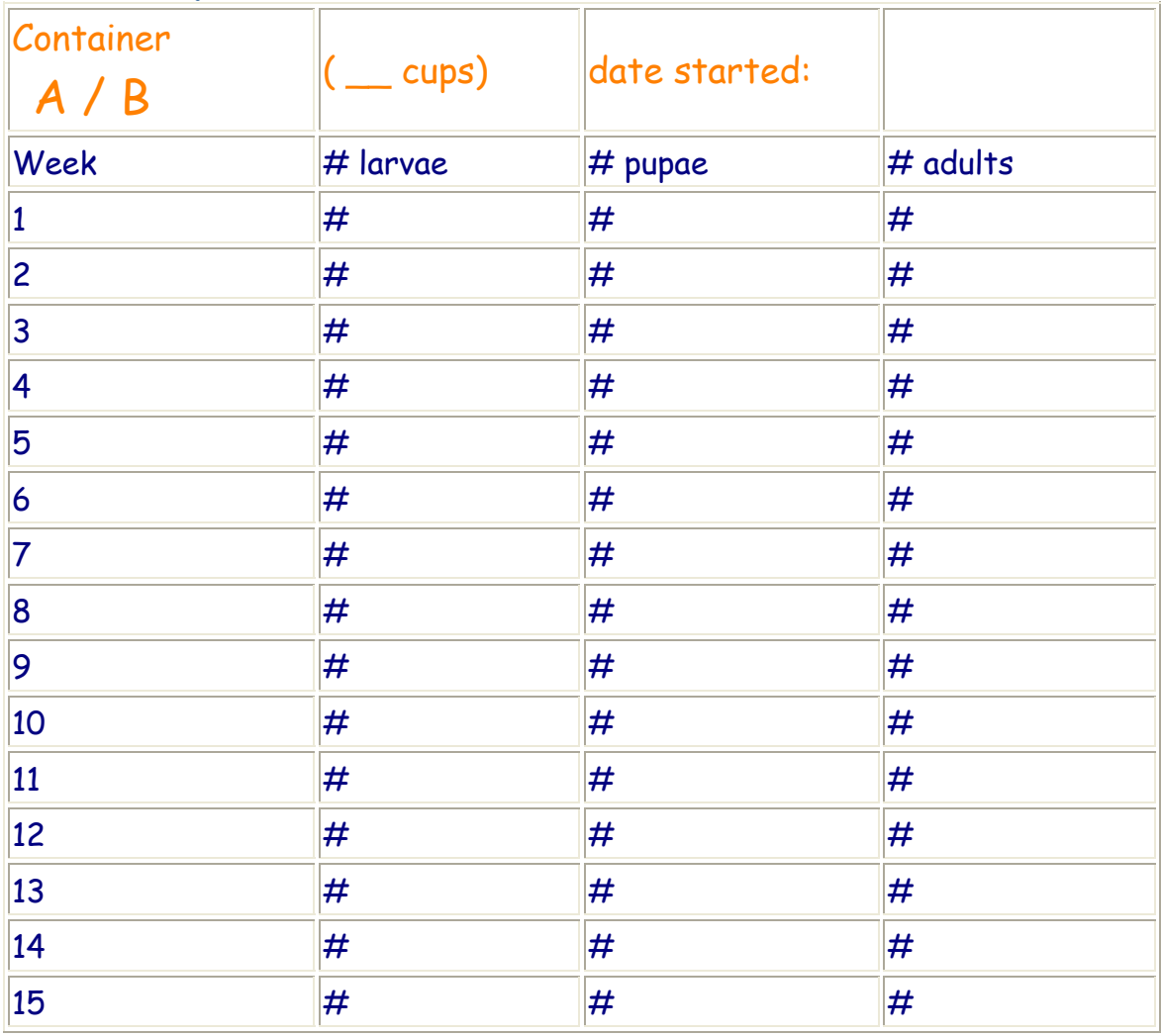